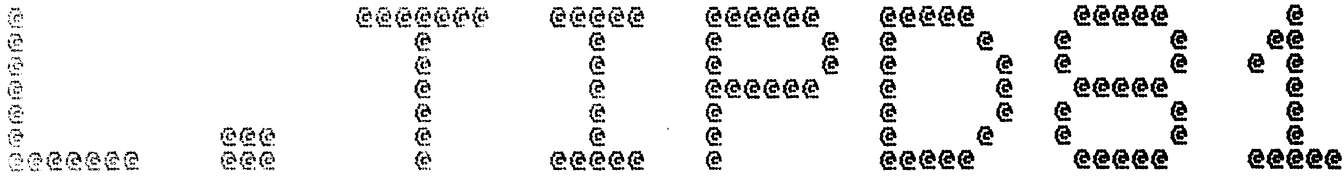

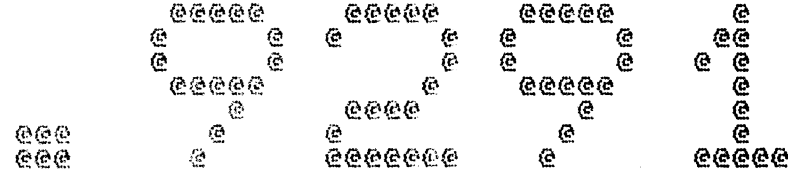

Spool Queue Line #: 26<br>IRIS LU/Filename : 18/L. TIPD81. 9291

Printed on/at : FEB 7, 1990 14:48:29<br>For Group/User: 0, 1<br>On Port No: 5 Printer Class code : 0<br>
Printer Class code : 0<br>
Form Code/paper type : ?<br>
Print Priority (0-9) : 5<br>
Starting Page Number : 1<br>
This is copy number : 1<br>
Keep file (Y/N) : Y<br>
Notify User when done: N<br>
Comments, optional : For

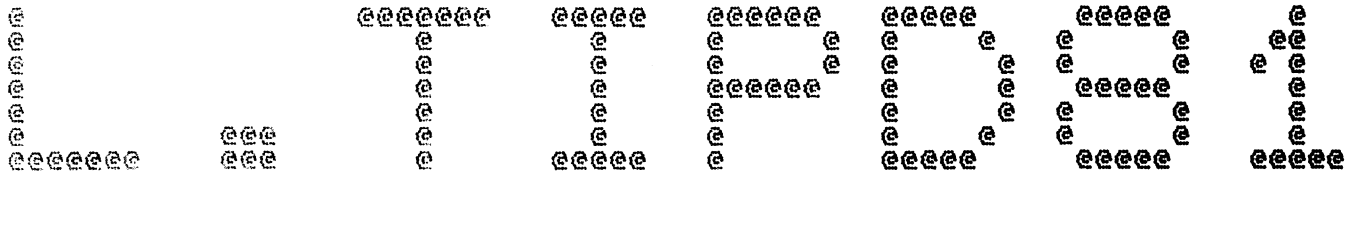

 $\sim 10^{-1}$ 

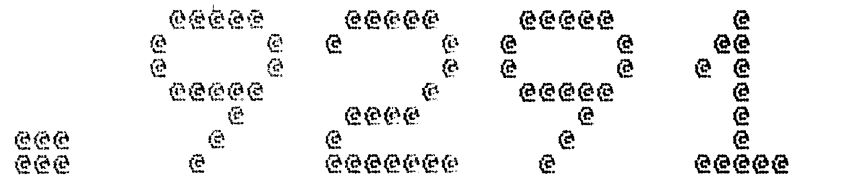

Spool Queue Line #: 26<br>IRIS LU/Filename : 18/L. TIPD81. 9291

 $\sim$   $-$ 

Printed on/at : FEB 7, 1990 14:48:36<br>For Group/User: 0 , 1<br>On Port No: 5

with the second contract of the second contract of the second contract of the second contract of the second contract of the second contract of the second contract of the second contract of the second contract of the second

Print control parameters :<br>
Printer Class code : 0<br>
Form Code/paper type : ?<br>
Print Priority (0-9) : 5<br>
Starting Page Number : 1<br>
This is copy number : 1<br>
Keep file (Y/N) : Y<br>
Notify User when done: N<br>
Comments, optional :

 $-$ LEOT P<sup>A</sup>TIP81" (DISCSUBS GROUP 5) FOR IRIS R9.xx<br>LEOT PROSUBDEFS" FOR IRIS DSUBDEFS" FOR IRIS

 $\mathcal{L}^{\text{max}}$  and  $\mathcal{L}^{\text{max}}$ 

ASM 18/A.TIPDB1.9291!,@18/L.TIPDB1.9291!,B050,-B051,B052<br>FEB 7, 1990 11:39:57

Batchfile: R95JCL. TIPD31  $\mathcal{G}^{\mathcal{A}}$ 

 $\boldsymbol{\mathrm{j}}$  $3. A = 9291$  $\mathbf{j}$ 

 $\hat{\boldsymbol{r}}$ 

 $\mathbb{R}^+$  $\mathbb{R}^2$  $\frac{1}{2}$  $\pm$  -R95DEFSPZ<br>-R95DSUBDEFSD<br>R92TIPDSB81SA

.EOT : "TIPB1" (DISCSUBS GROUP 5) FOR IRIS R9. xx

 $\sim 10^{-1}$ 

 $\sim$ 

 $-$  PAGE  $2 -$ 

 $\ddot{i}$ 

÷.  $\mathcal{L}$ 

 $\langle \rangle$ 

 $\frac{1}{4}$ 

÷

- 5

 $\pm$ 

 $\hat{\mathbf{r}}$ 

 $\ddot{\phantom{1}}$ 

 $<<$  SI = R92TIPDSB81SA; BO = 18/A.TIPD81.9291! >> 温 REVIS=  $\overline{4}$  and  $\overline{4}$ the revision number  $CAL$   $B1, A, B5, CA, D, E$  $A = mode - 0 - return$  revision number mode  $-1$   $-$  single character search searches for first char of B\$ in C\$ mode -  $2$  - search for string B\$ within  $C$ \$  $\frac{1}{1000}$  -  $\frac{3}{3}$  - search for next word in  $C\$ , position and length<br>returned in D and E respectively, words are two or more upper case alpha numeric chracters mode -  $5$  - search for B\$ in C\$, starting at begining, the routine assumes that both B\$ and C\$ are terminated with zero-word and that both strings and even the section to be found are alligned on word boundaries. B\*\* target - string to be found, mode 1 only 1st char used mode 2 entire match required ○ 劣 字 一 dest. - string to be searched result - mode O: D<= revision number  $D =$  $1: D \subseteq F$  first occurance of B\$[1,1] in  $C \oplus$  $2: D \leftarrow$  first occurance of  $B\$  in  $C\$  after start position of D  $3: D \leq n$  begining of next word, O if none found  $5:$   $D \subseteq =$  begining of  $B \oplus \ldots \oplus B \oplus \ldots \oplus B$  if present  $E =$ length of word, mode 3 only, O if no word found ÷ . TXTM 1 102400 LOC LTPO1 102400 160 DSB160: TIPO1 102401 3 START-DSB160 102402 177426 DSB160-DSBEND 102403 54515 START: STA 3, RET ; the return address  $5TA$   $2$ ,  $APT$ 102404 50513 spointer to the arguments 102405 4437 JSR PICK ; go and get the value of the switch 102406 4412 JSR LSEND ; check size of switch and branch pointers to the various internal routines 102407<br>102410 46 LSTRT: VO-LSTRT ; version of this discsub -60 V1-LSTRT ; single character search  $\frac{10024112}{1002411234}$  $131$ V2-LSTRT ;string search  $131$ V3-LSTRT sspelling dictionary mode - 主将 EX-LSTRT V5-L5TRT 131 sword search mode - 14 EX-LSTRT 102416  $-1 + 1$ EX-LSTRT 102417  $14$ EX-LSTRT

 $\mu_{\rm{min}}$  and  $\mu_{\rm{min}}$ 

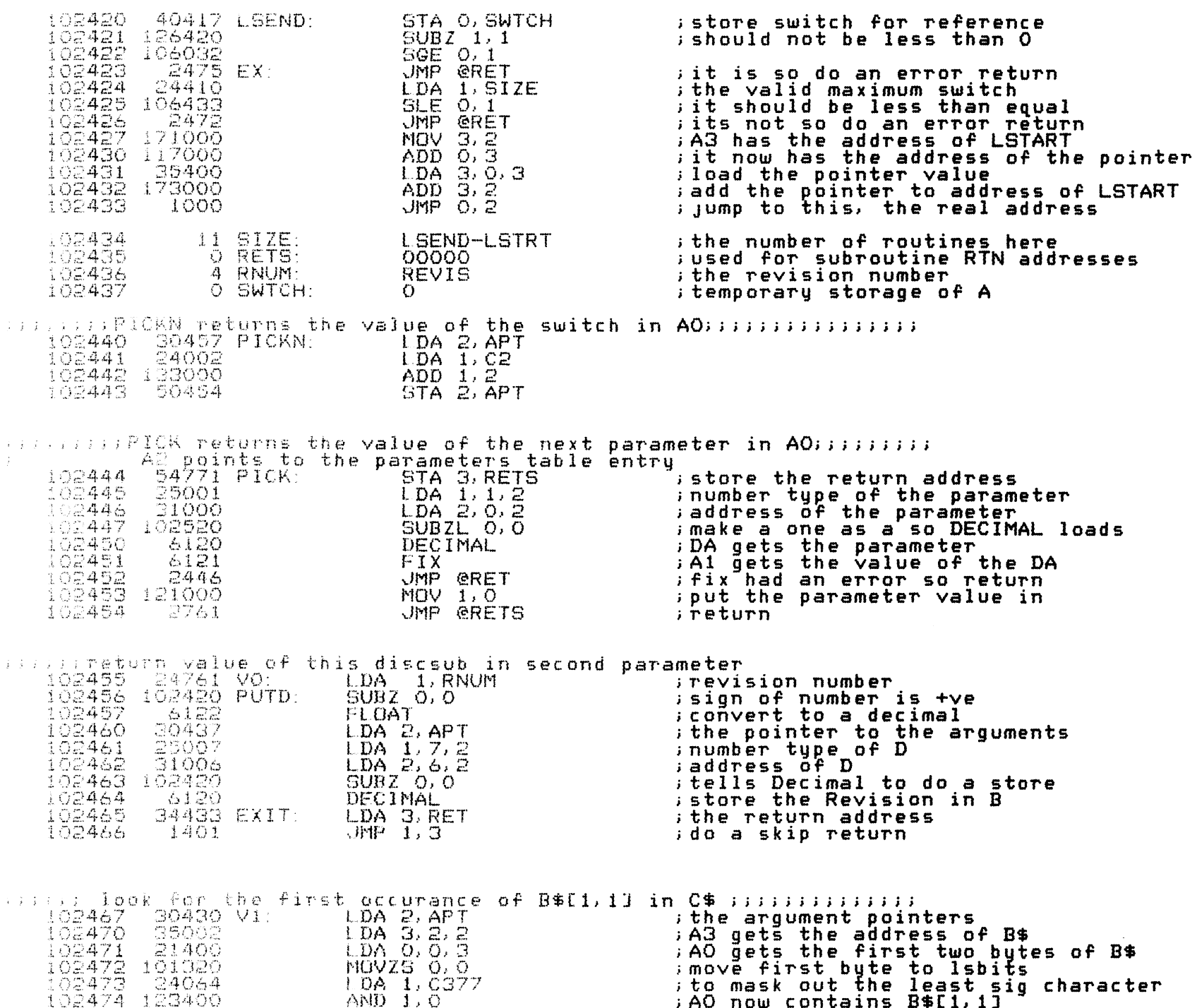

3\$[1,1]

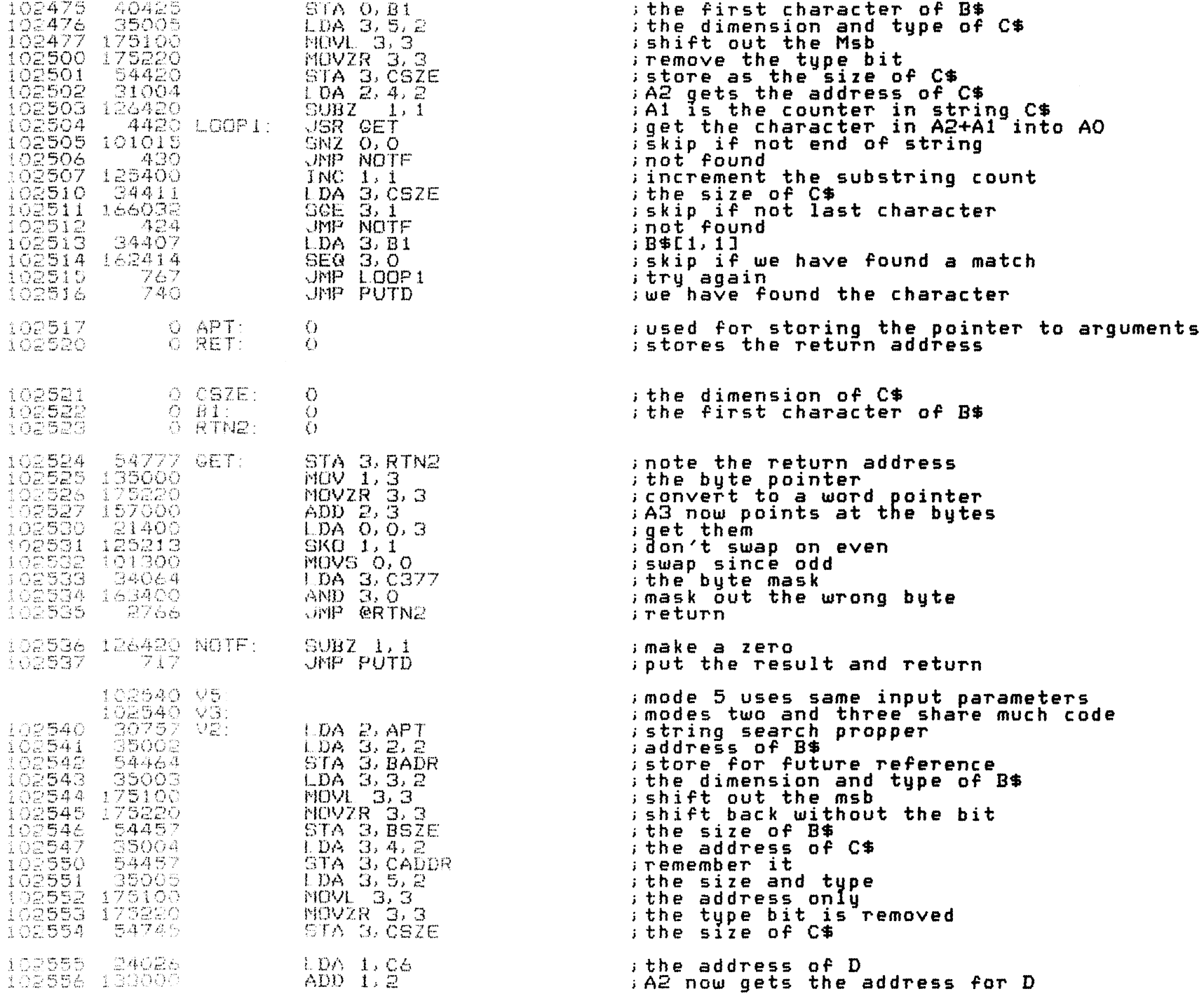

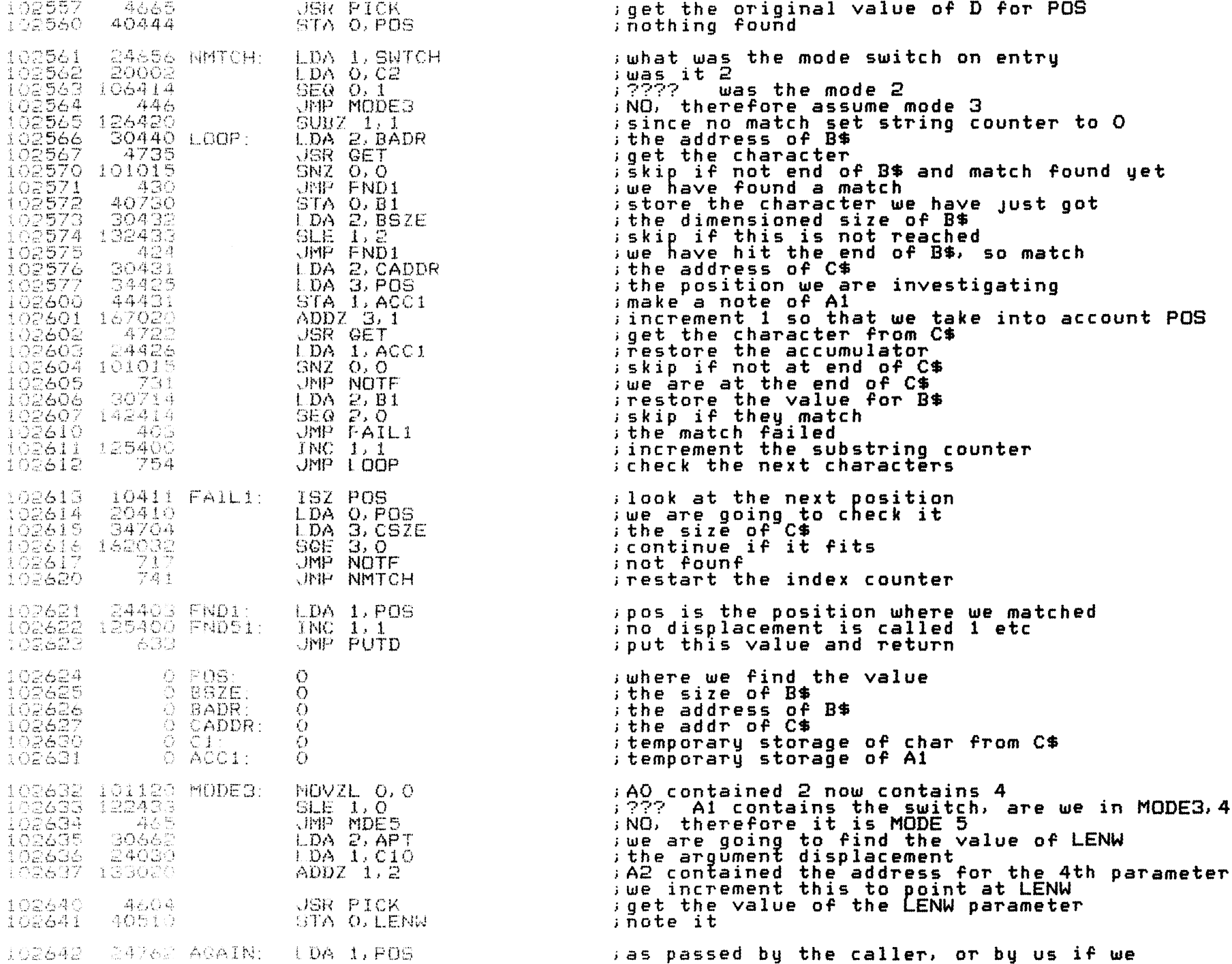

 $\hat{r}$  , in which is  $\hat{\sigma}$ 

 $\mathcal{A}^{\mathcal{A}}$  , and  $\mathcal{A}^{\mathcal{A}}$ 

 $\frac{1}{2}$  and  $\frac{1}{2}$  and  $\frac{1}{2}$  and  $\frac{1}{2}$ 

the contract of the contract of the

 $\alpha$  , and  $\alpha$  , and  $\alpha$ 

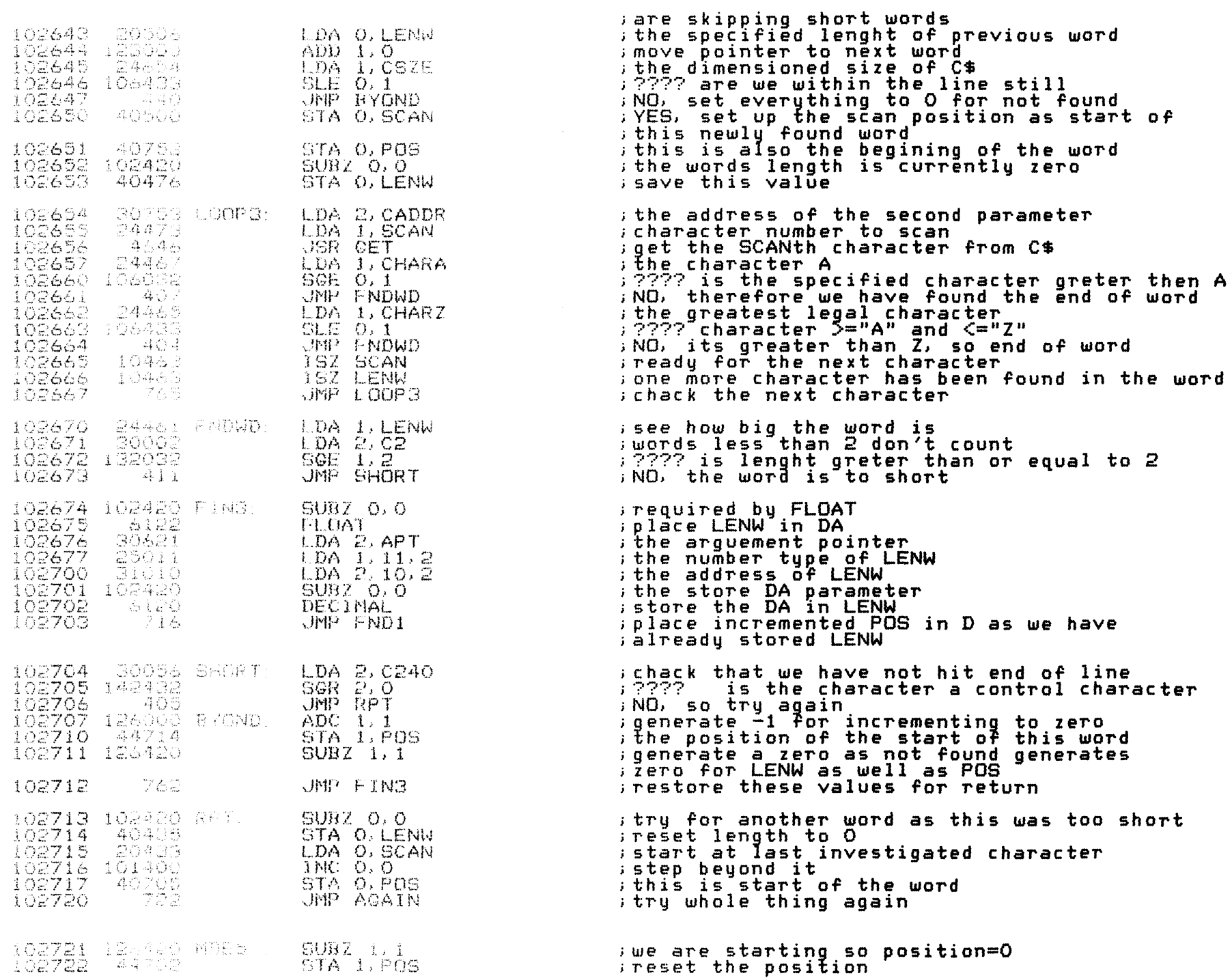

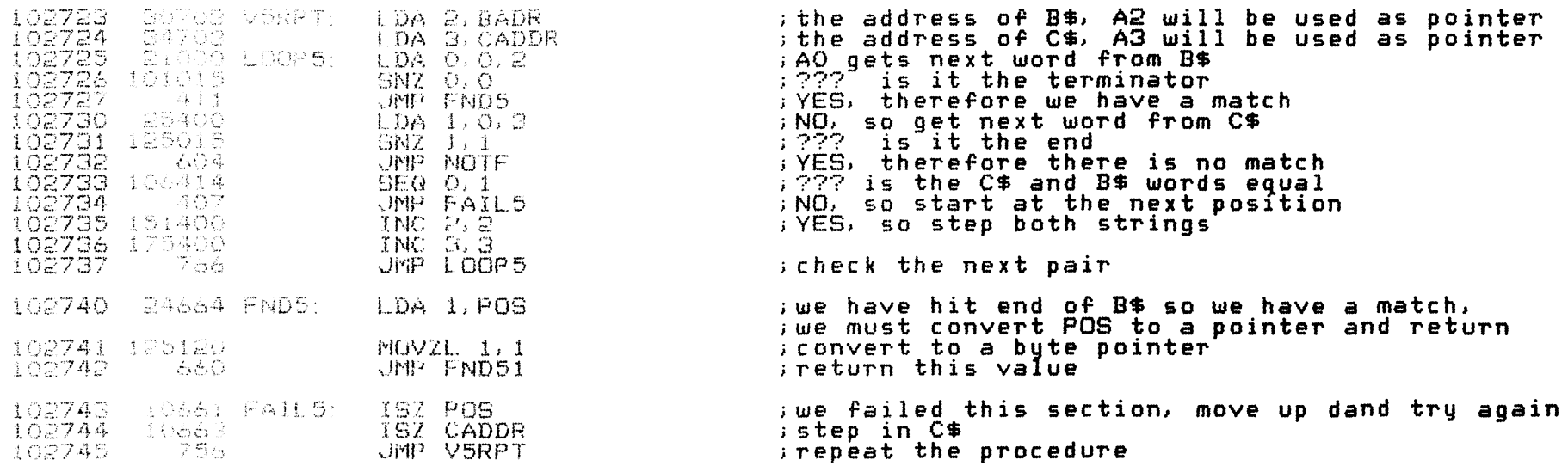

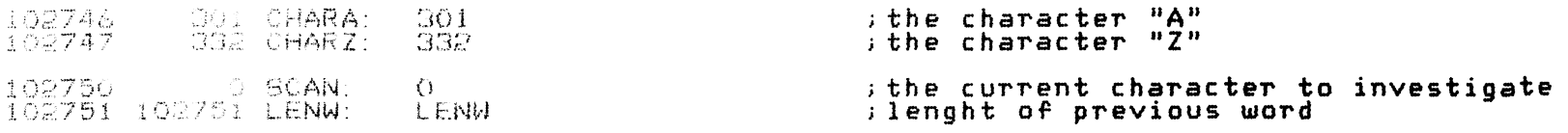

 $\sim$  FND

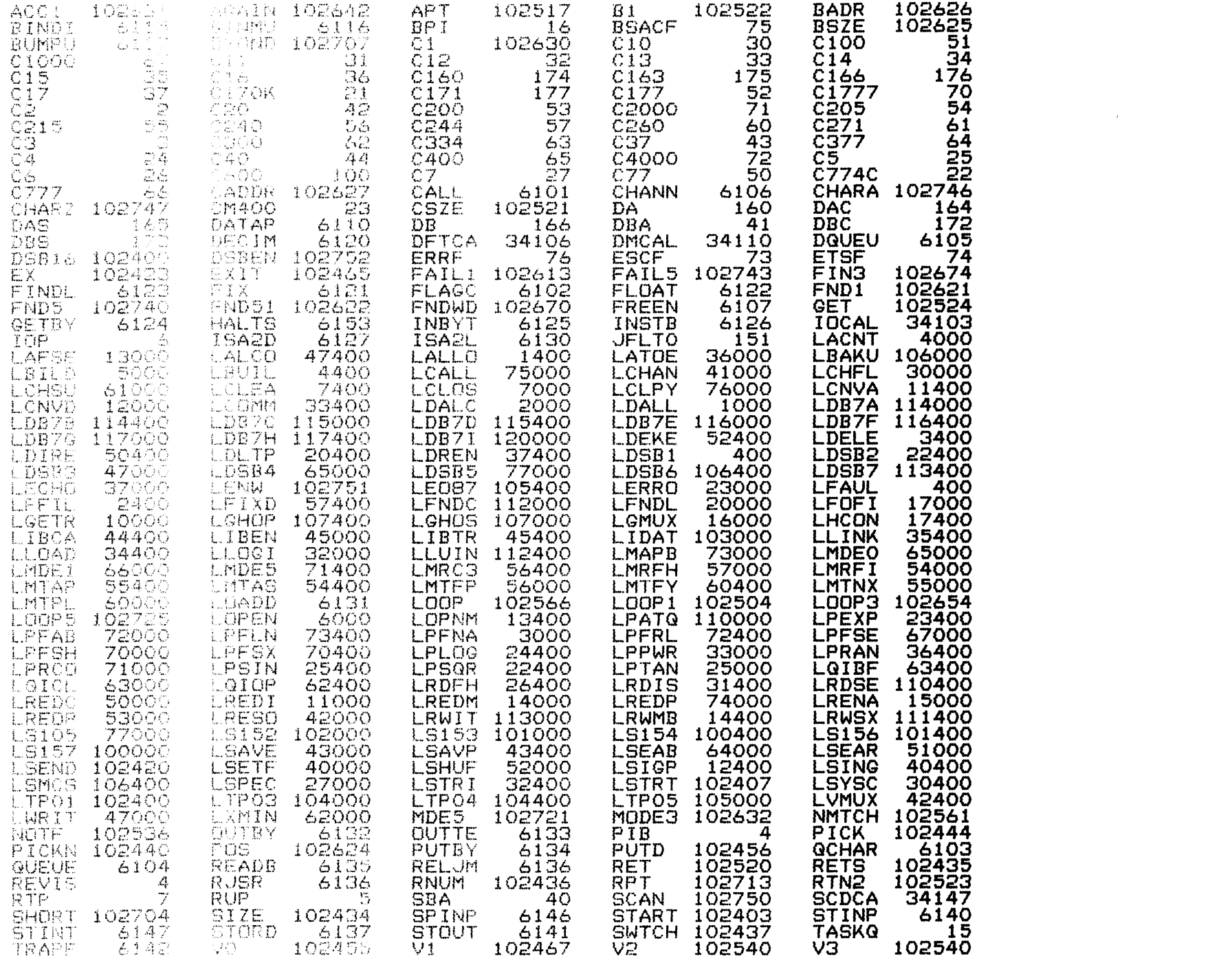

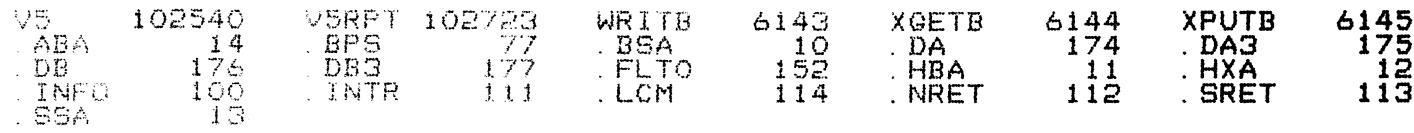

 $\sim$  and  $\sim$   $\sim$   $\sim$ 

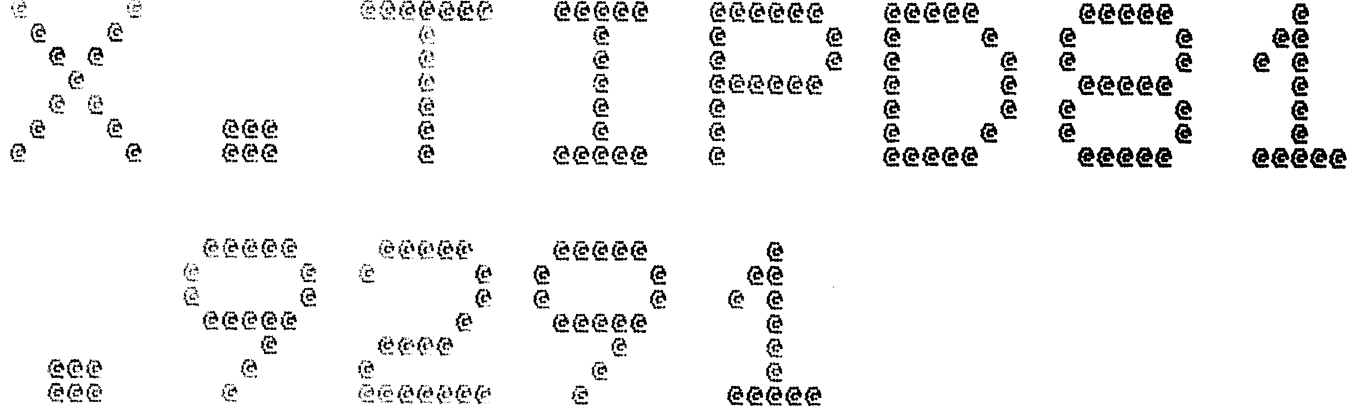

Spool Queue Line #: 27<br>IRIS LU/Filename : 18/X. TIPD81. 9291

 $\sim$ 

Printed on/at : FEB 7, 1990 14:50:13<br>For Group/User: 0 , 1<br>On Port No: 5 Frint control parameters :<br>
Printer Class code : 0<br>
Form Code/paper type : ?<br>
Print Priority (0-9) : 5<br>
Starting Page Number : 1<br>
This as copy number : 1<br>
Keep file (Y/N)<br>
Notify User when done: N<br>
Comments, optional : For

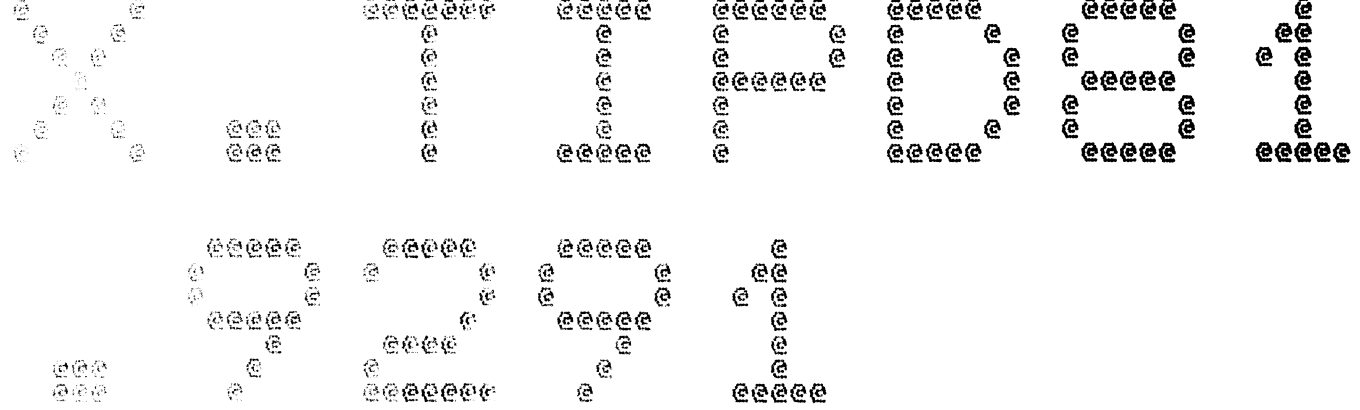

Spaci Quede Line #: 27<br>IRIS LU/Filename : 18/X.TIPD81.9291

 $\sim$   $\sim$ 

Printed on/at : FEB 7, 1990 14:50:23<br>For Group/User: 0 , 1<br>On Port No: 5

 $\sim 100$ 

Frint central parameters :<br>
Printer Class code : 0<br>
Porm Code/paper type : ?<br>
Print Priority (0-9) : 5<br>
Starting Page Number : 1<br>
This is copy number : 1<br>
Keep file (Y/N) : Y<br>
Notify User when done: N<br>
Comments, optional :

 $\sim$ 

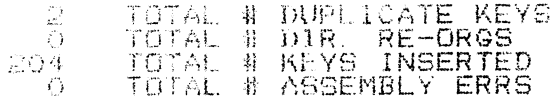

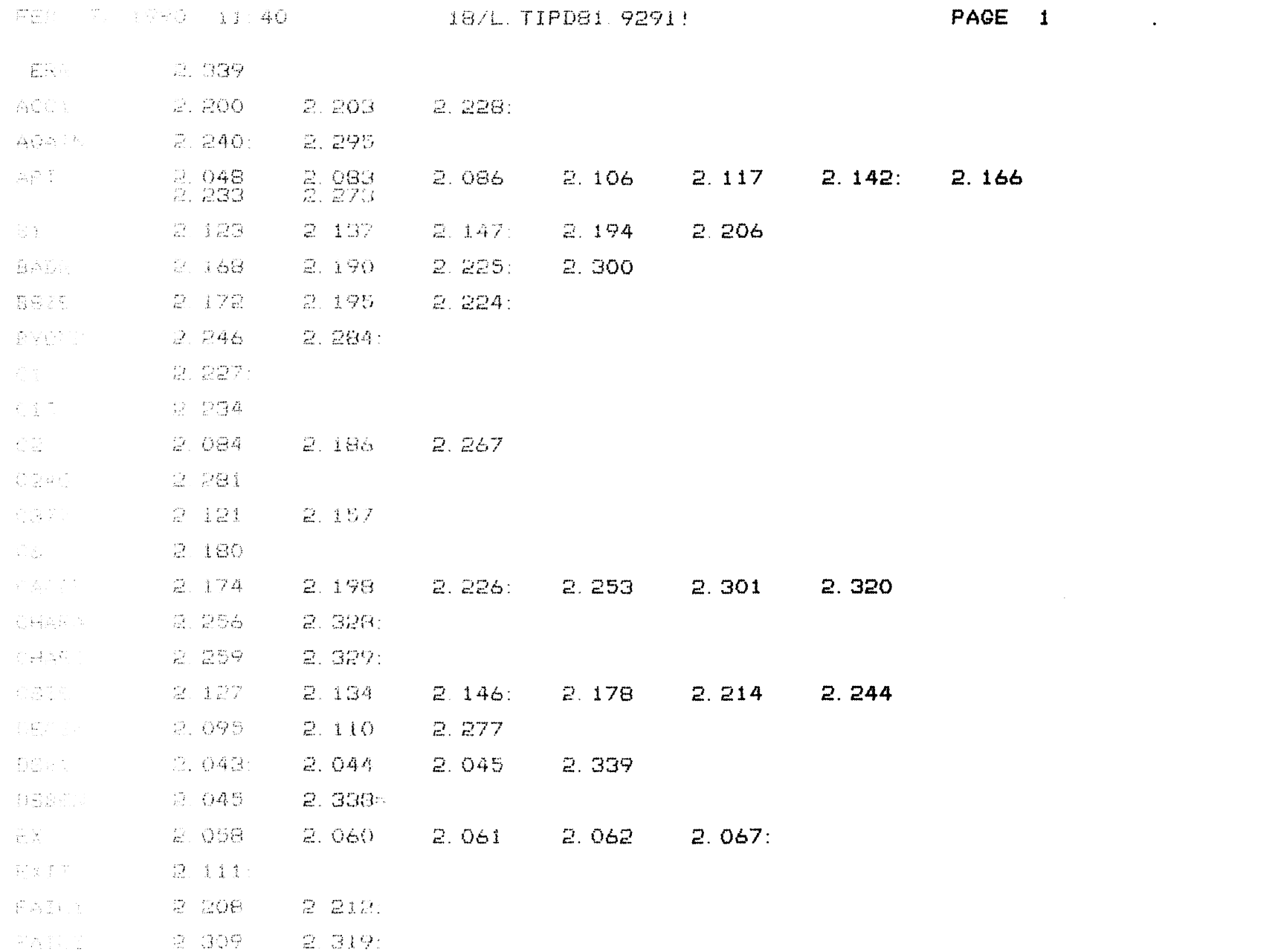

COPYRIGHT (C) 1990 by POINT 4 DATA CORPORATION

 $\mathcal{L}(\mathcal{L}^{\text{max}})$  . The  $\mathcal{L}(\mathcal{L}^{\text{max}})$ 

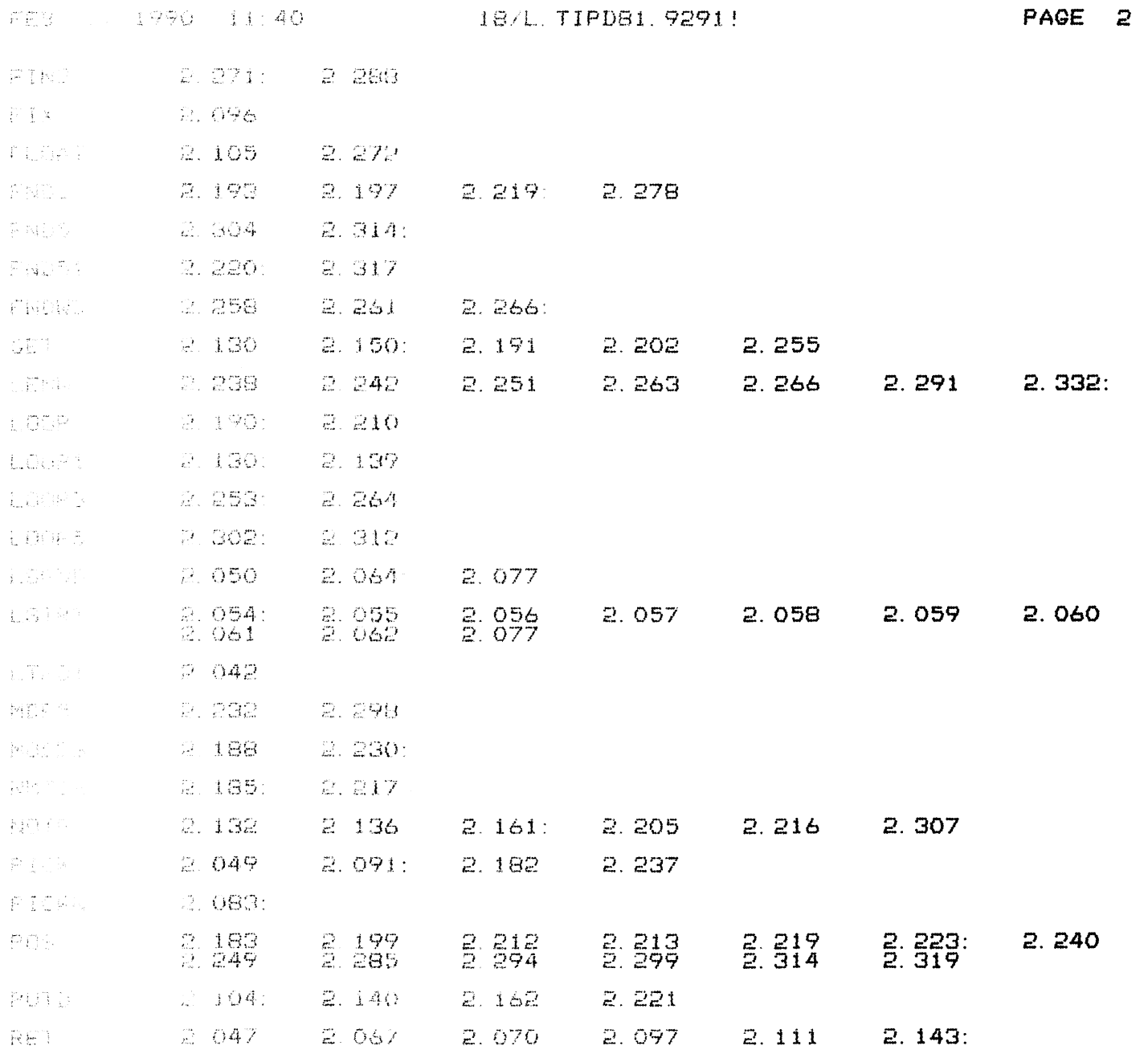

 $\mathcal{L}(\mathcal{L}(\mathcal{$ 

 $\mathcal{L}^{\text{max}}_{\text{max}}$  . The  $\mathcal{L}^{\text{max}}_{\text{max}}$ 

 $\sim$ 

COPYRIGHT (C) 1990 by POINT 4 DATA CORPORATION

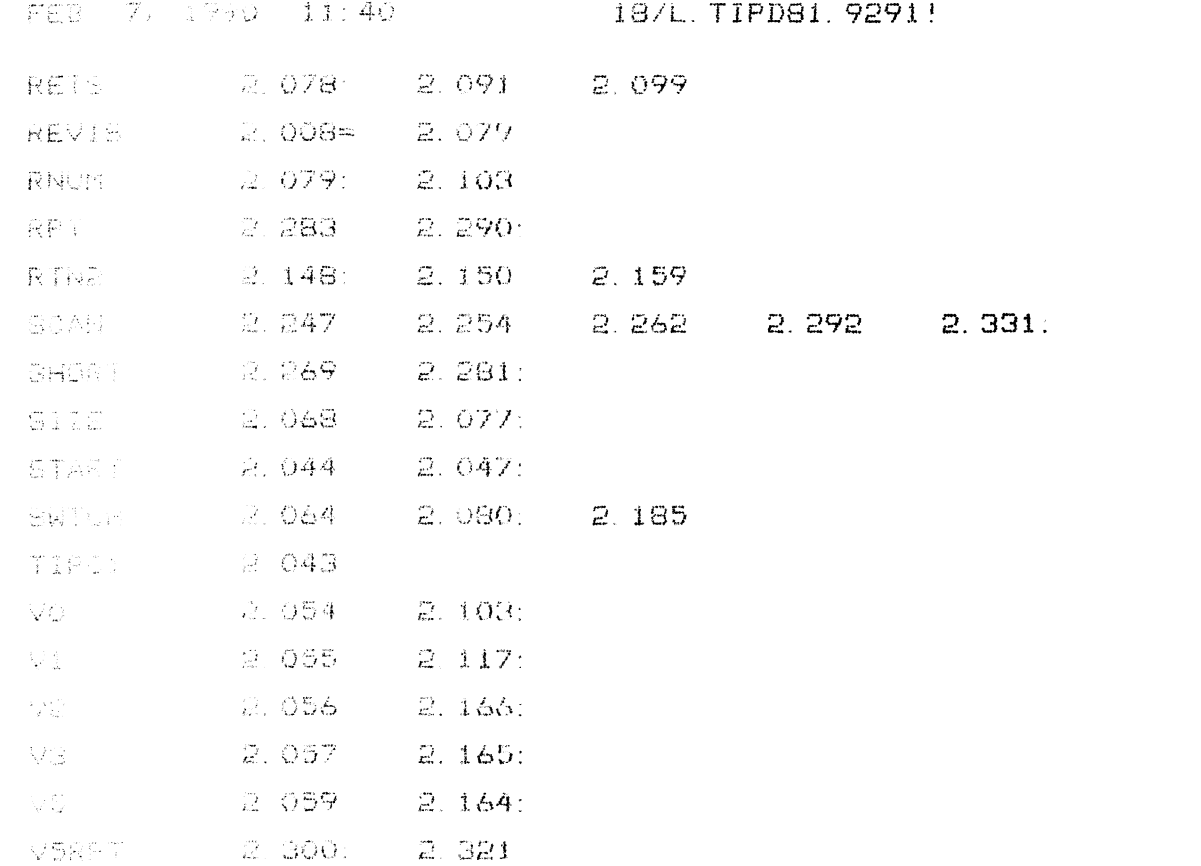

**Contract Contract** 

PAGE 3

 $\mathcal{L}^{\text{max}}_{\text{max}}$  , where  $\mathcal{L}^{\text{max}}_{\text{max}}$ 

 $\frac{1}{2} \frac{d\mathbf{r}}{d\mathbf{r}}$  , where  $\mathbf{r}$  is the contribution of the contribution of the contribution of the contribution of the contribution of the contribution of the contribution of the contribution of the contribut

COPYRIGHT  $(C)$  1990 by POINT 4 DATA CORPORATION

 $\sim$